## Torrent Cle 7 Professionnel Key Nulled Rar Windows Build

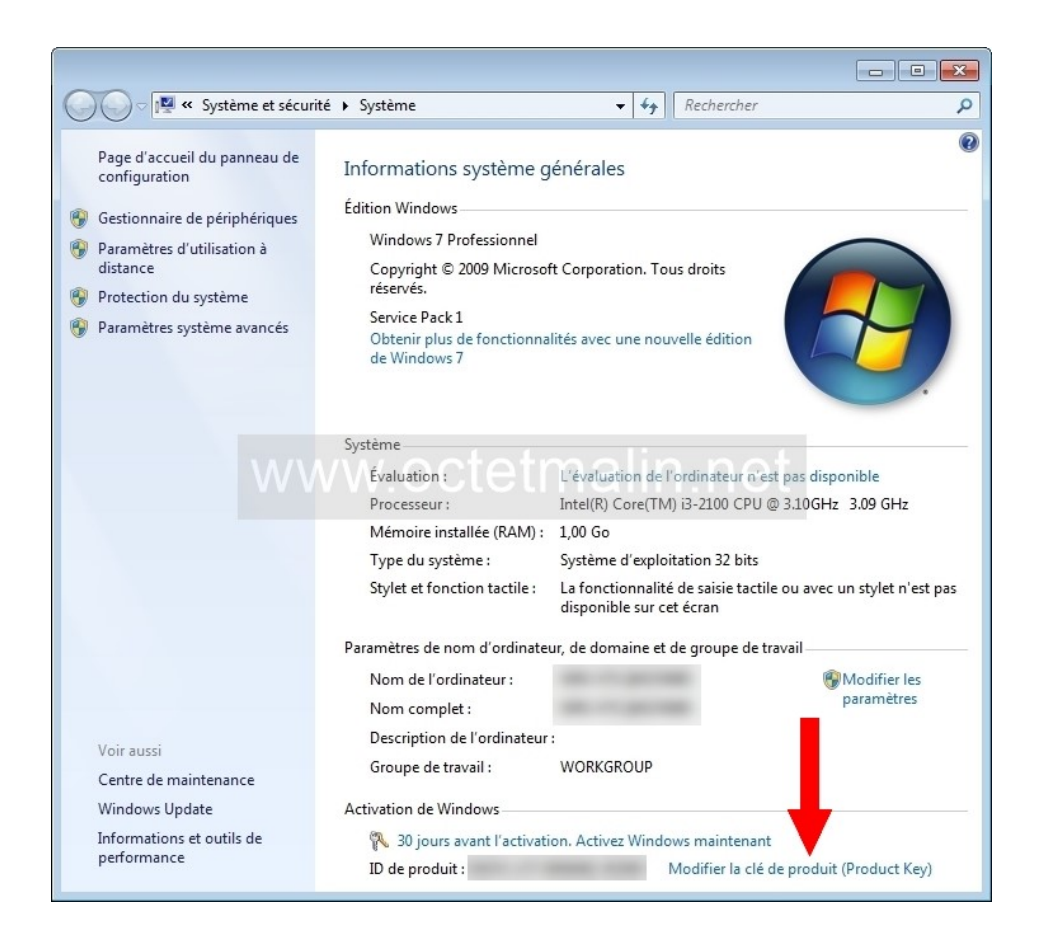

DOWNLOAD: https://tinurli.com/2ilhds

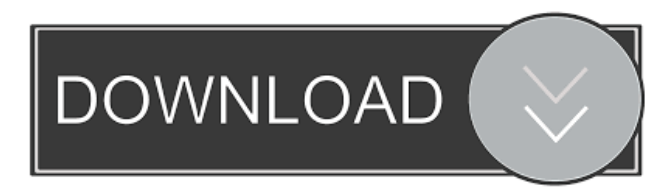

 Free windows 7 activation key lists. Related Windows 7 product key generator 2020 Select the number of activation keys and create Download the full manual from our site. Do you need to activate your operating system for business reasons? Our product key generator allows you to get free activation keys for Windows 7 and much more operating systems, including Windows 10, Vista and 8. How to Generate Activation Keys for Microsoft Windows 7 Operating Systems Using our free activation key generator allows you to easily get activation keys for all of the current Microsoft Windows 7 operating systems. You will need to provide us with the following information: Windows 7 operating system version you are going to use. Number of activations you want. It is also important that you create a new account on our website for every new set of activation keys. We will remove it after you use them. Create Account Enter your email address and click create account. Before activating the Windows 7 operating system, it is advisable to install the latest updates. If you don't have an internet connection, you can download the updates manually from the Windows Update website. Steps to Get Activation Keys for Microsoft Windows 7 Click here to access the free Windows 7 activator and get the required keys. Step 1. Select the number of activations you want to get. Step 2. Click Get keys. Step 3. Select the country in which you live. Step 4. The activation key will be generated. You can redeem the activation key to activate the Windows 7 operating system. Steps to Redeem Activation Keys for Microsoft Windows 7 If you have already received the activation key and you need to redeem it in order to activate Windows 7, use the following steps: Log in to your Microsoft account on the website. Open the control panel. Click on "Activation" to activate the Windows 7 operating system. Redeem the activation key. Steps to Generate a Windows 7 Product Key in the Web Browser You can also use the following steps to get a Windows 7 product key: If you are using the Internet Explorer browser and you are connected to the Internet, you can access the "Activation" section in the control panel of the Windows 7 operating system. You can click on the link f3e1b3768c

Related links:

[Ectune v0.0.2.3 keygen](https://richonline.club/upload/files/2022/05/Z5uzBRmoKeqTUMQlxBlm_05_64034e4fce2ffaacb73fc5442a4dc854_file.pdf) [HD Online Player \(movie studio platinum 13 serial numb\)](https://hyvsi.com/upload/files/2022/05/rmr1IsN1FyZl3MyeqfyB_05_8b39b0d92f22b5127e044062e2d7f9d2_file.pdf) [ePSXe 1.8.0 bios plugin collection](https://docs.google.com/viewerng/viewer?url=ictlife.vn/upload/files/2022/05/1ytBfGDsyUm79MONL8ap_05_c60abe245b753baf5baf0f8ebb2862c7_file.pdf)